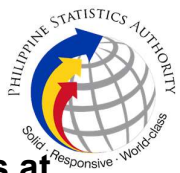

## 27. Issuance of DocPrint of No Death / Advisory on Deaths at PSA Civil Registry System Outlet

A new service under the Civil Registry System Information Technology Project Phase II (CRS-ITP2), DocPrint is an add-on service to the Viewable Online service. The client who previously availed of Viewable Online may get a copy or copies of the civil registry documents by presenting the Web Access Information Slip to any Civil Registry System Outlets. The outlet will print the requested copies on security paper. This service can only be availed during the validity period of the viewable online document and will most likely be patronized by those requiring many copies.

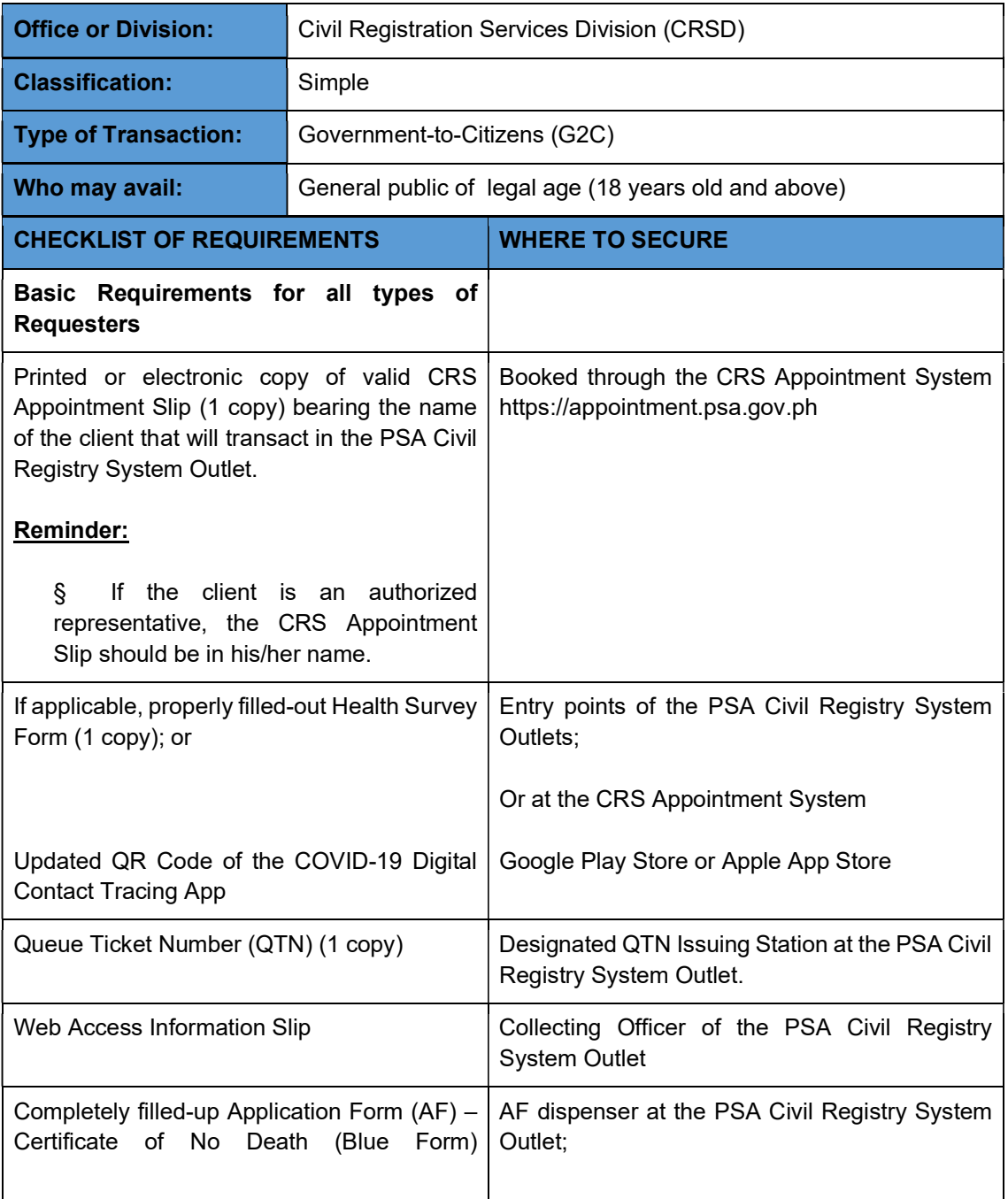

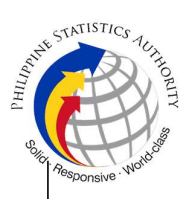

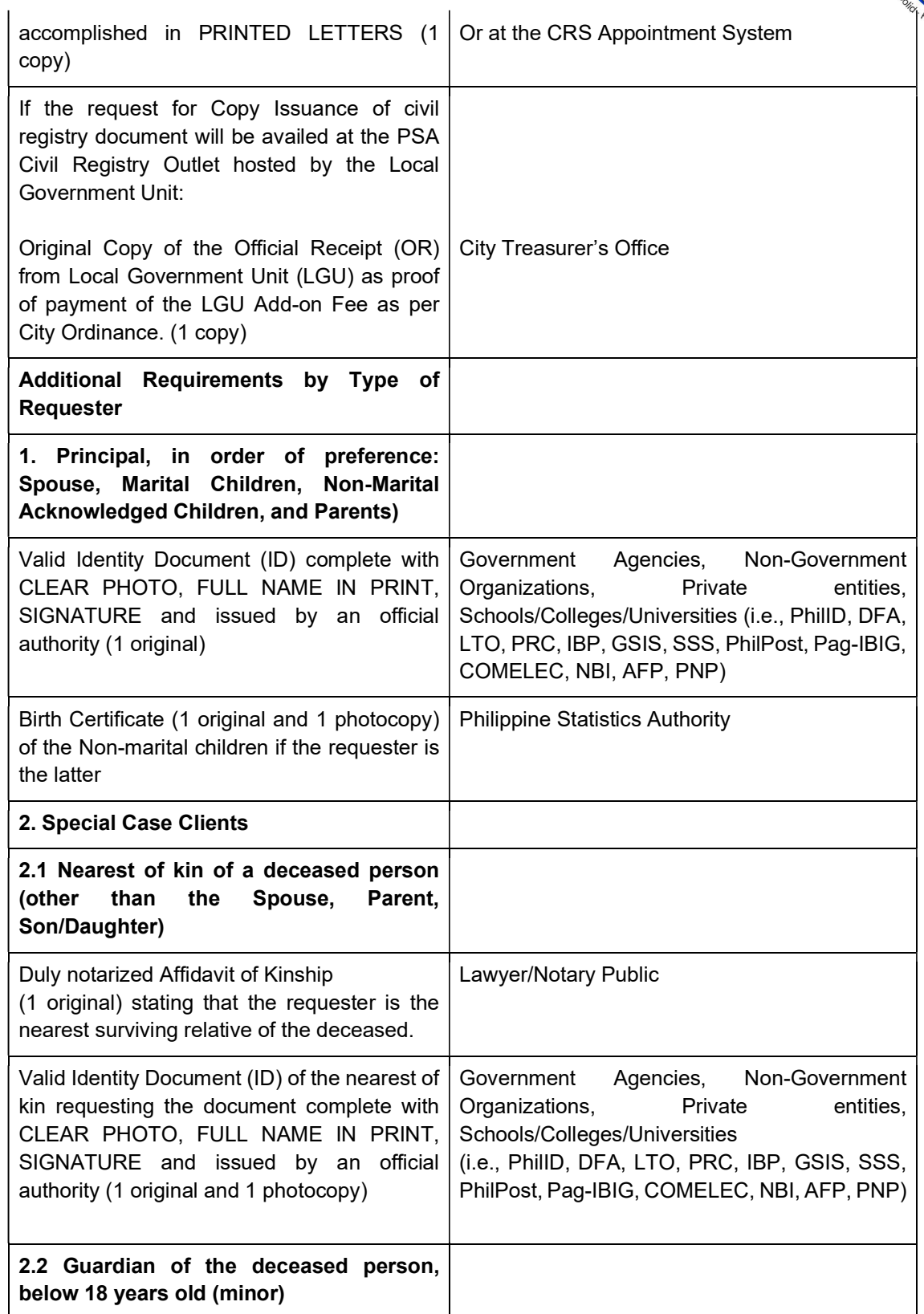

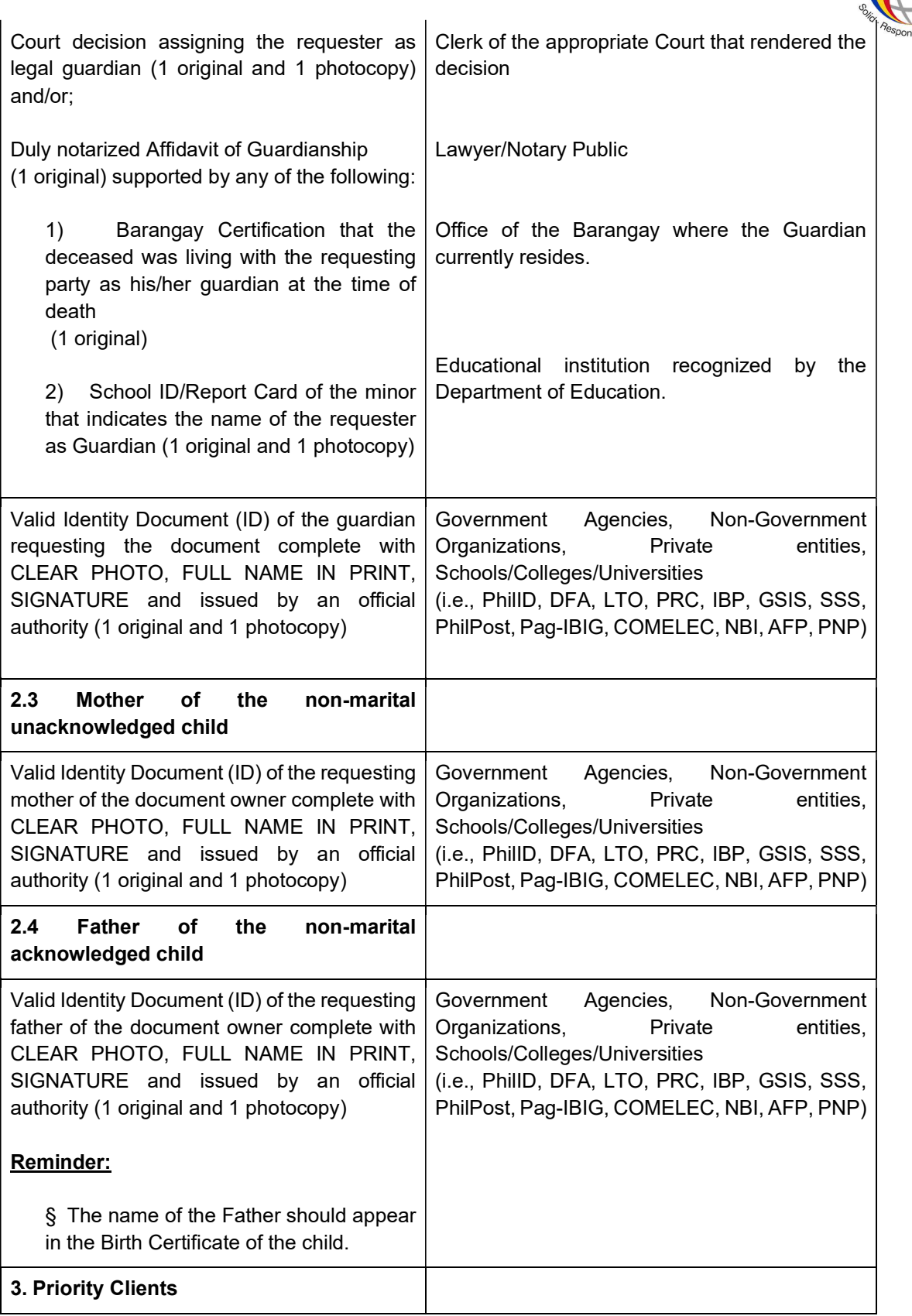

ARTISTICS AUTOR

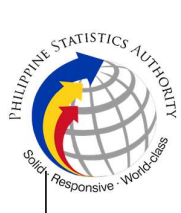

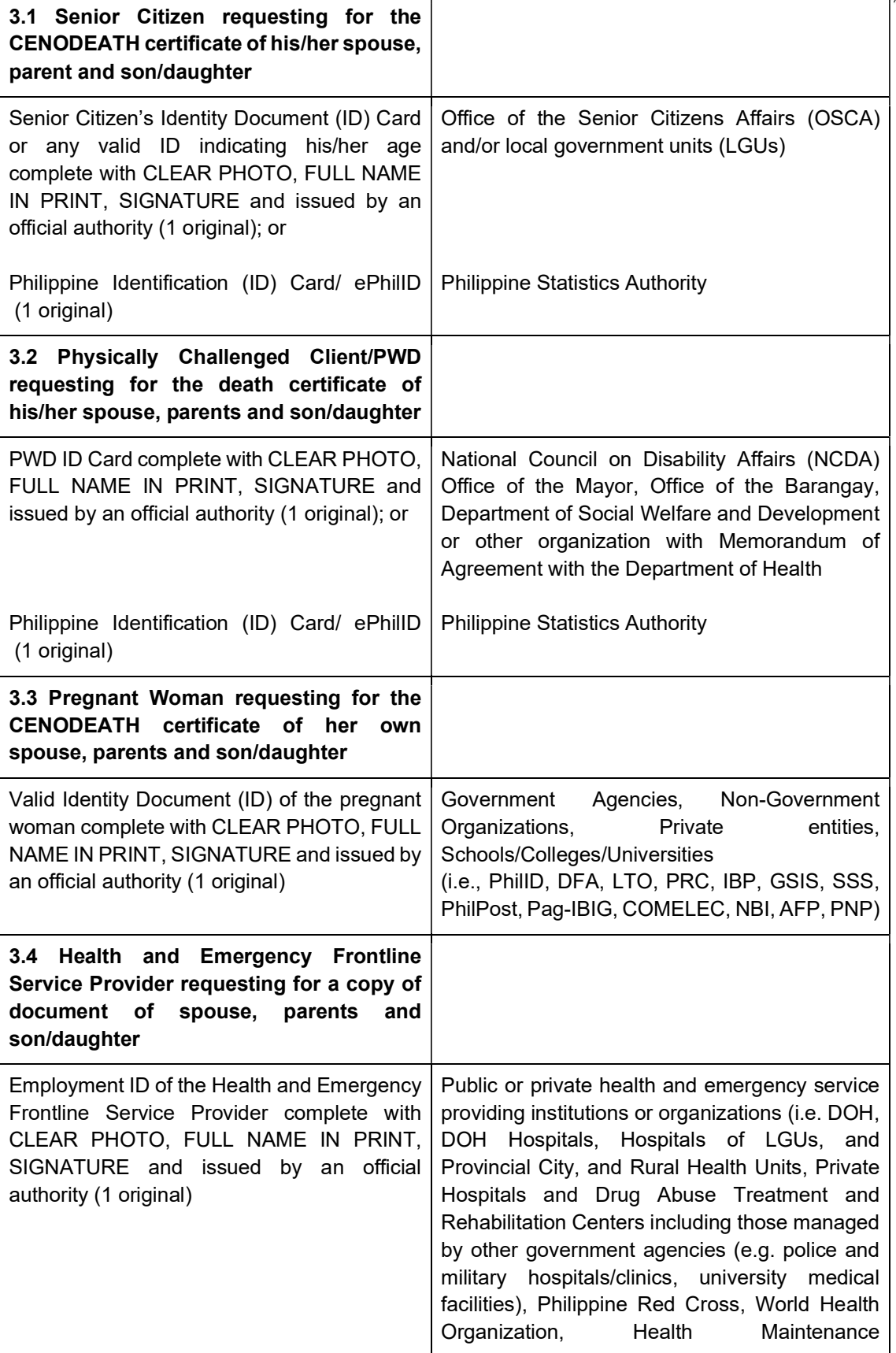

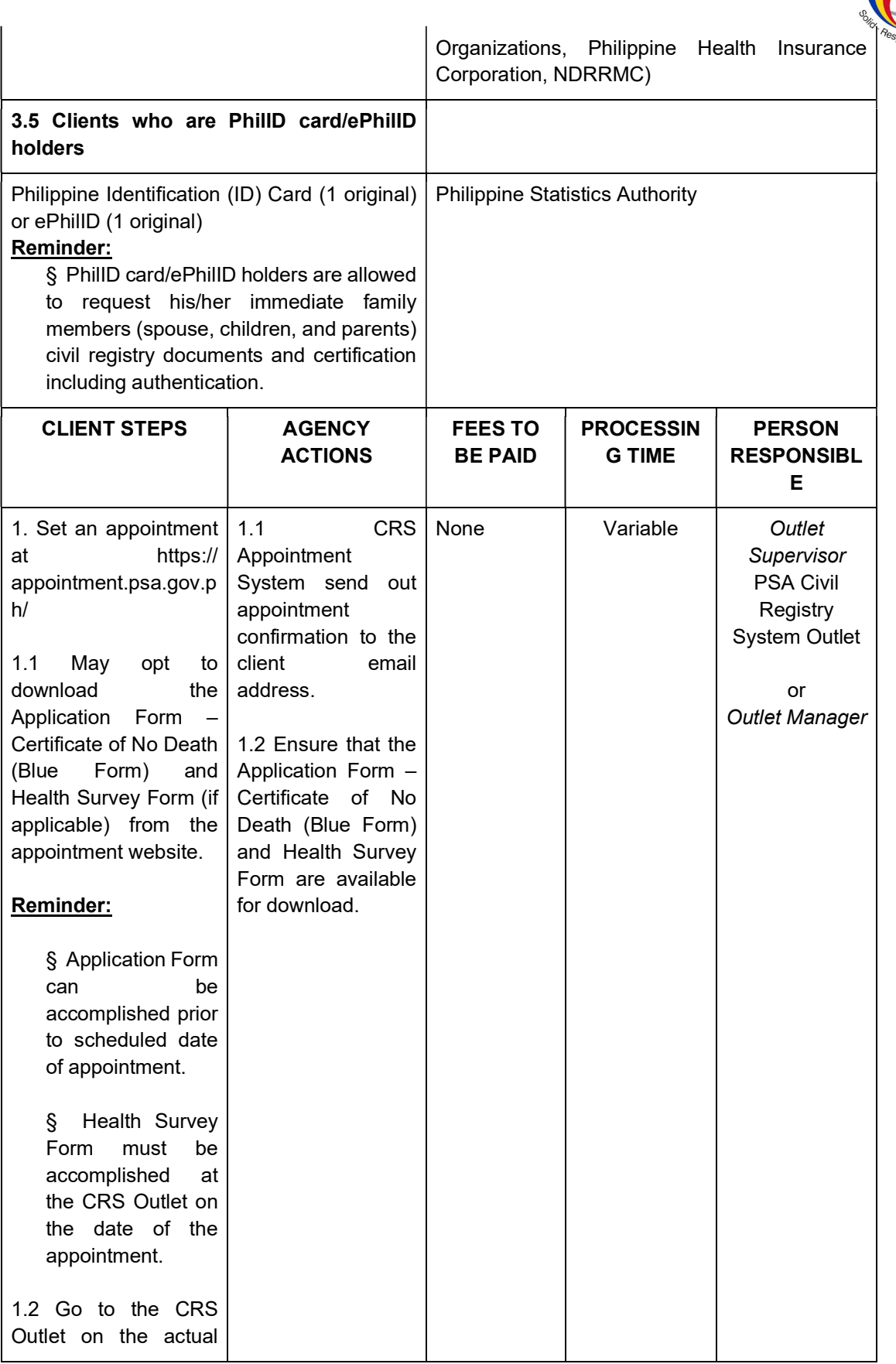

ARTISTICS AUTOR

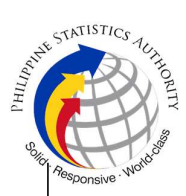

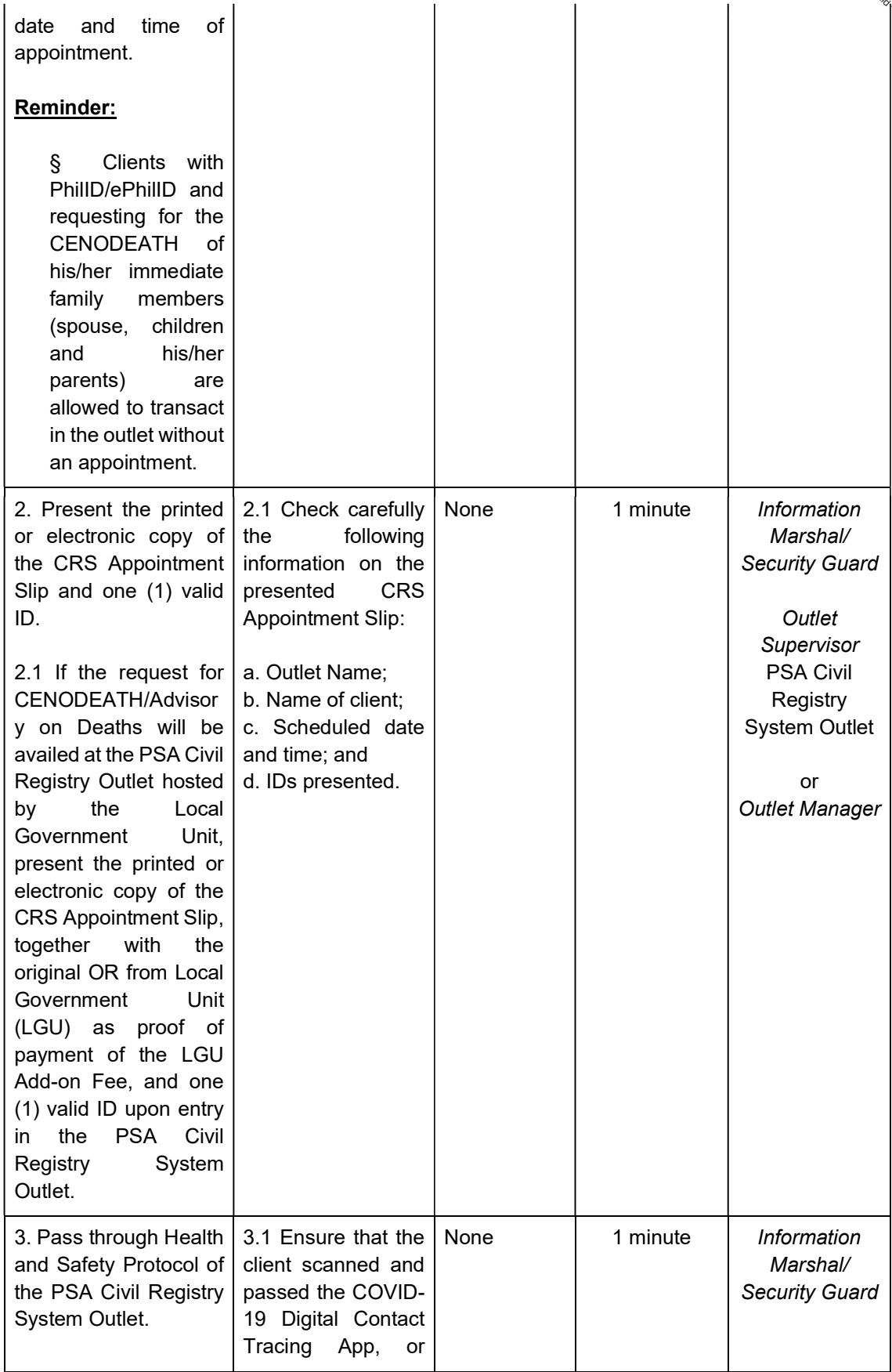

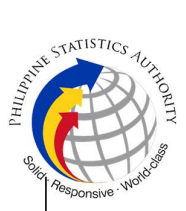

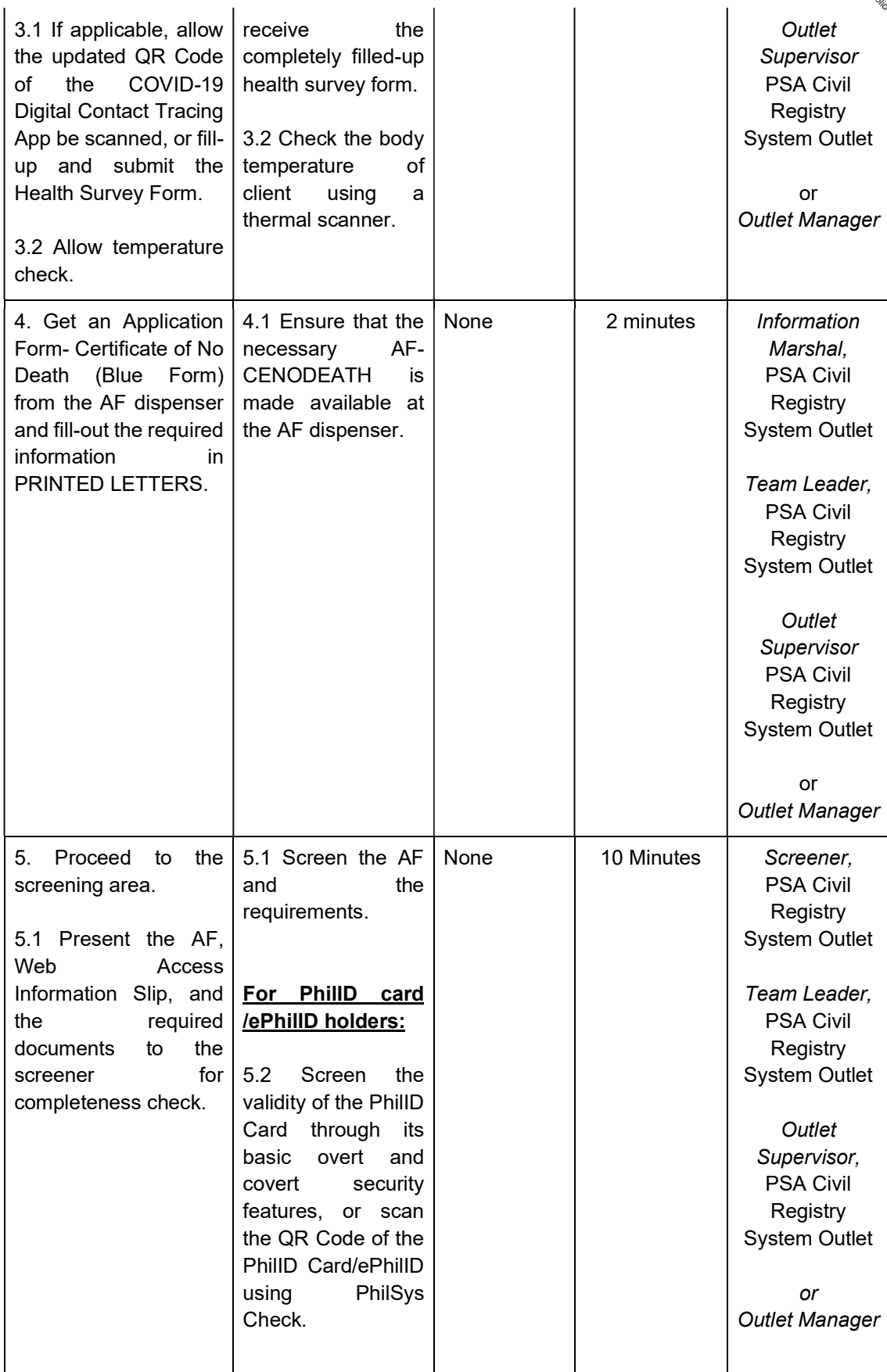

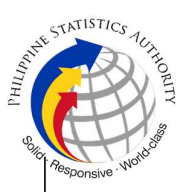

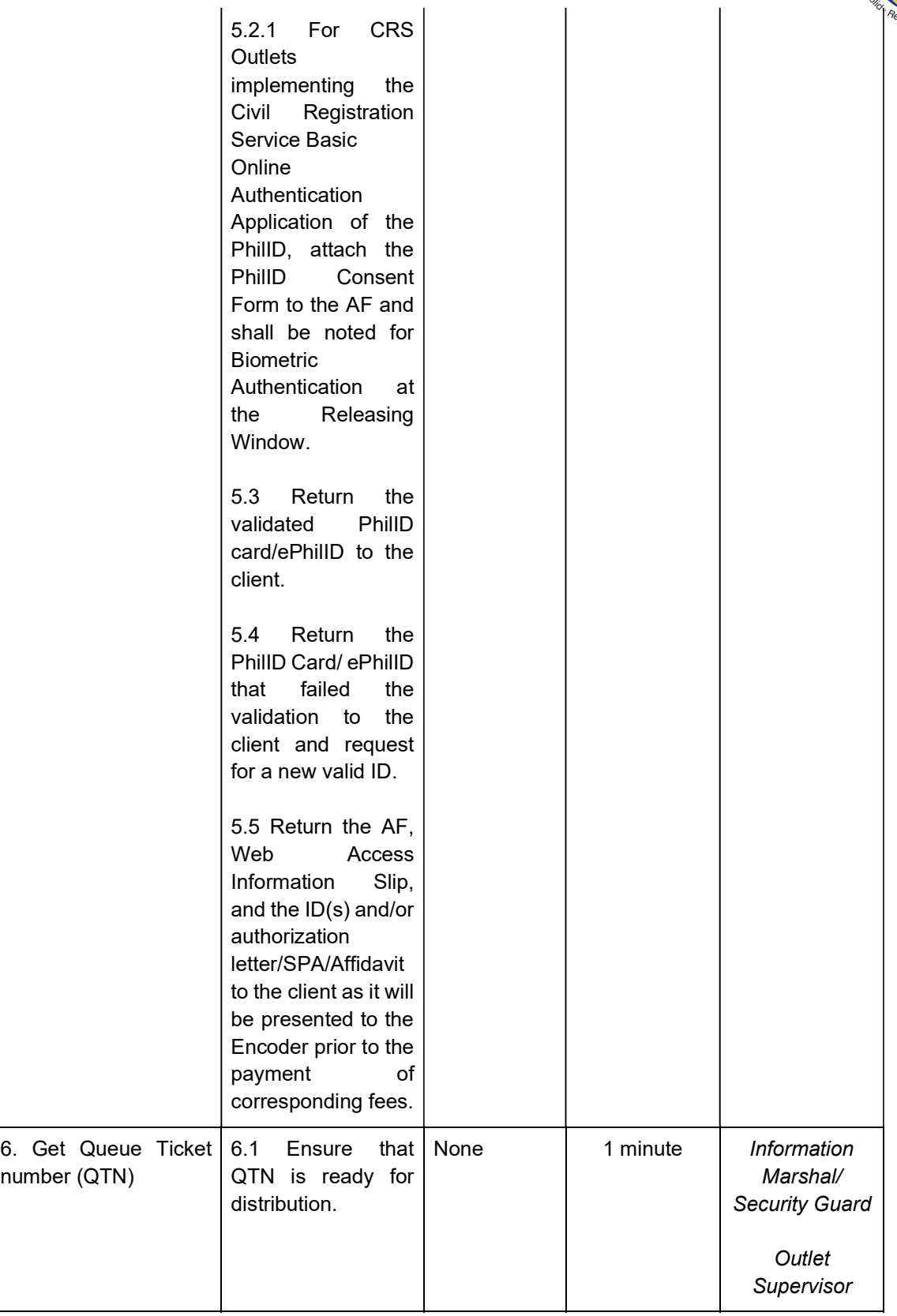

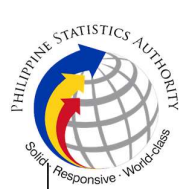

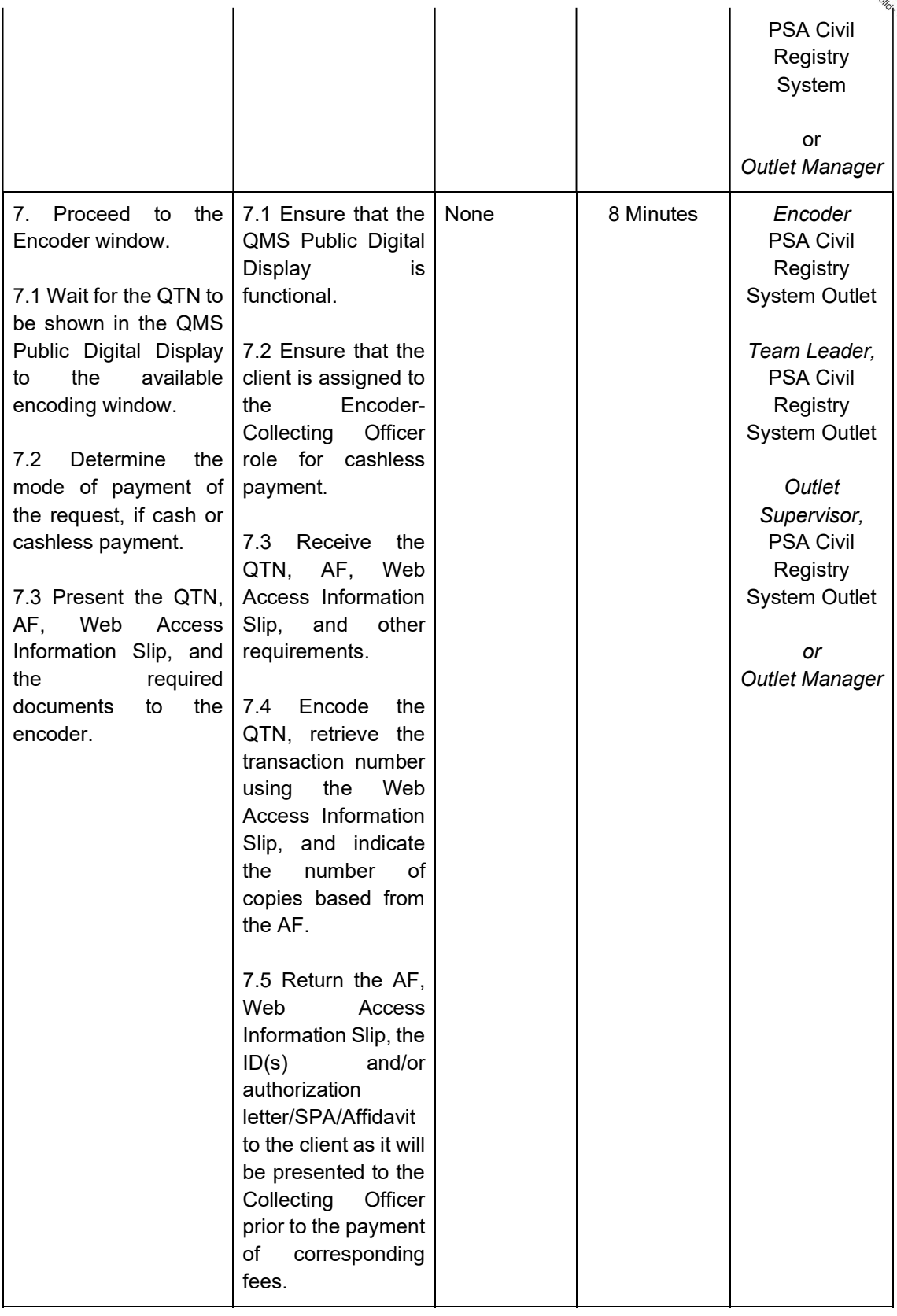

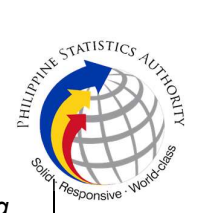

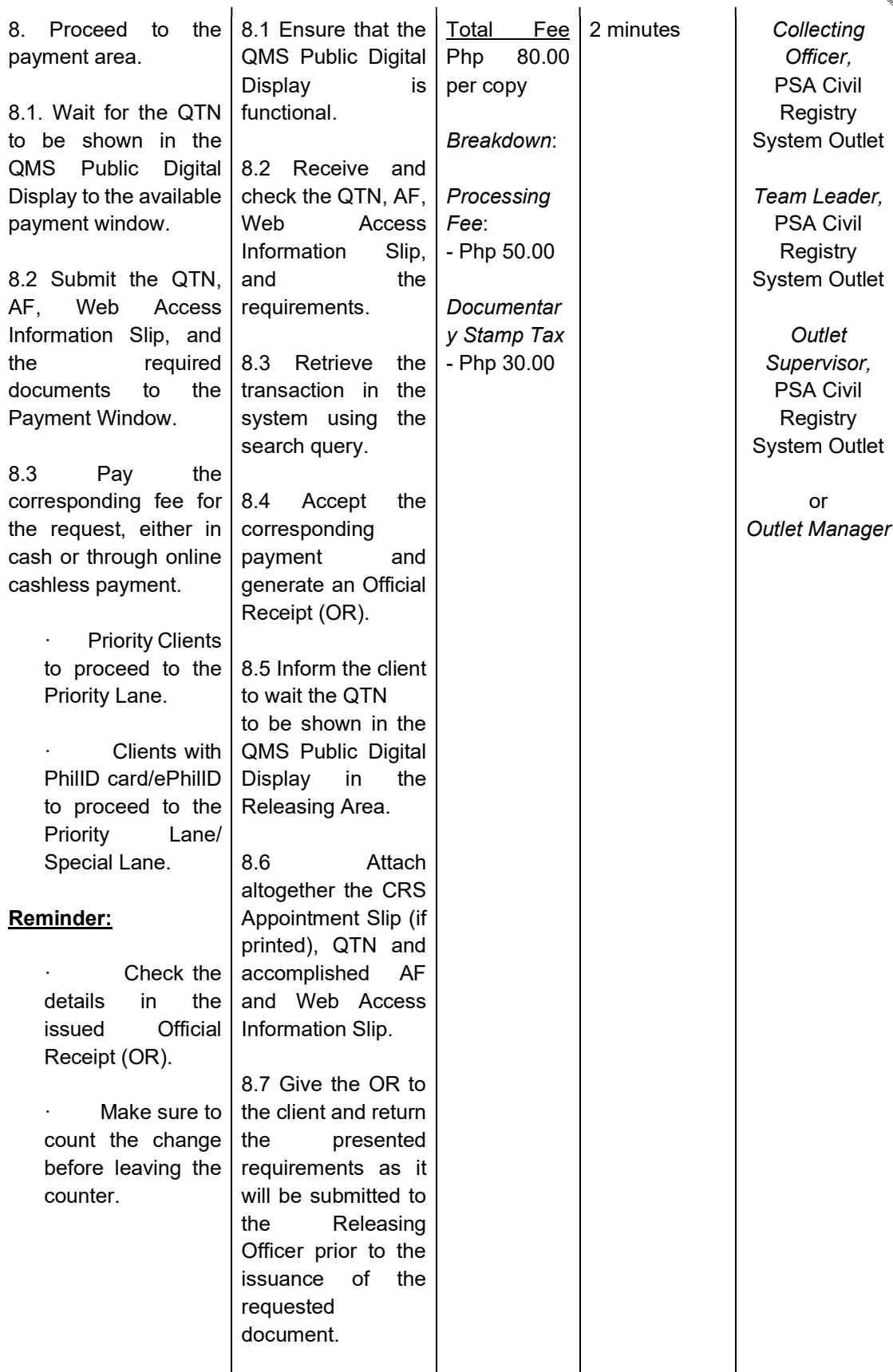

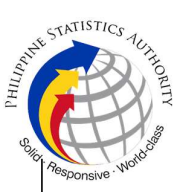

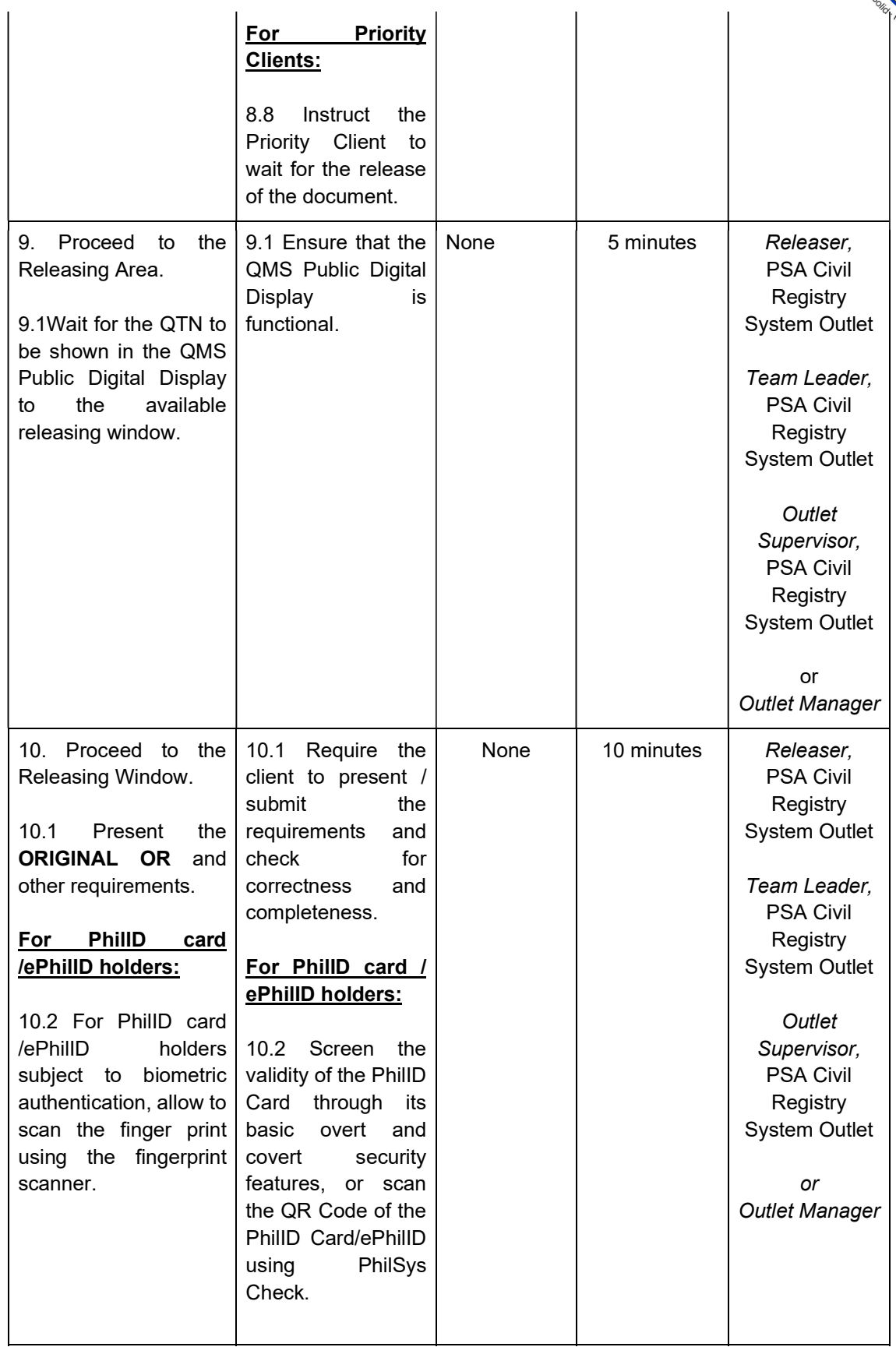

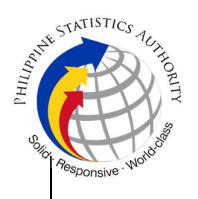

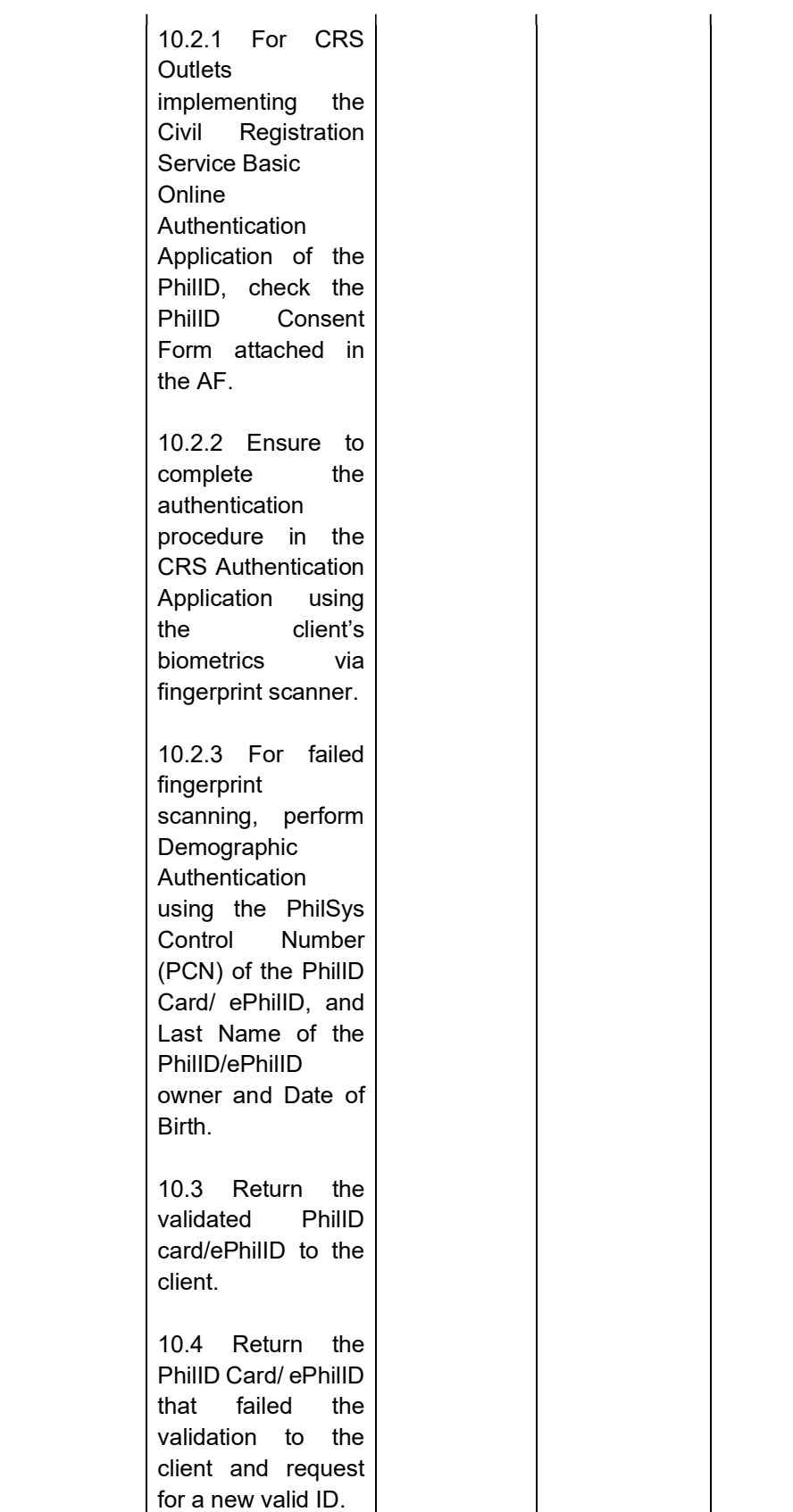

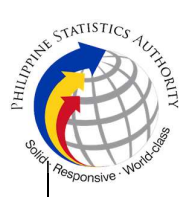

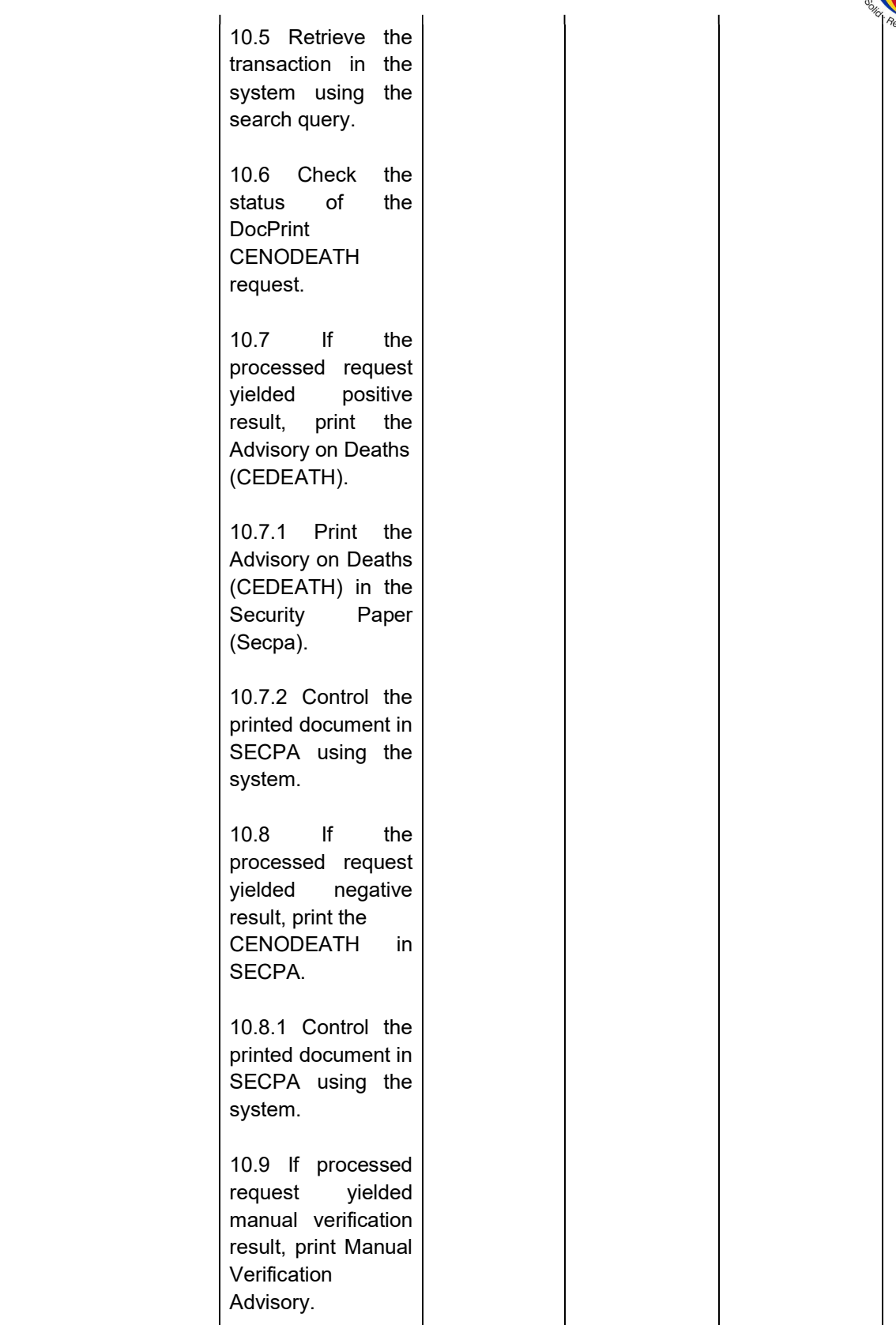

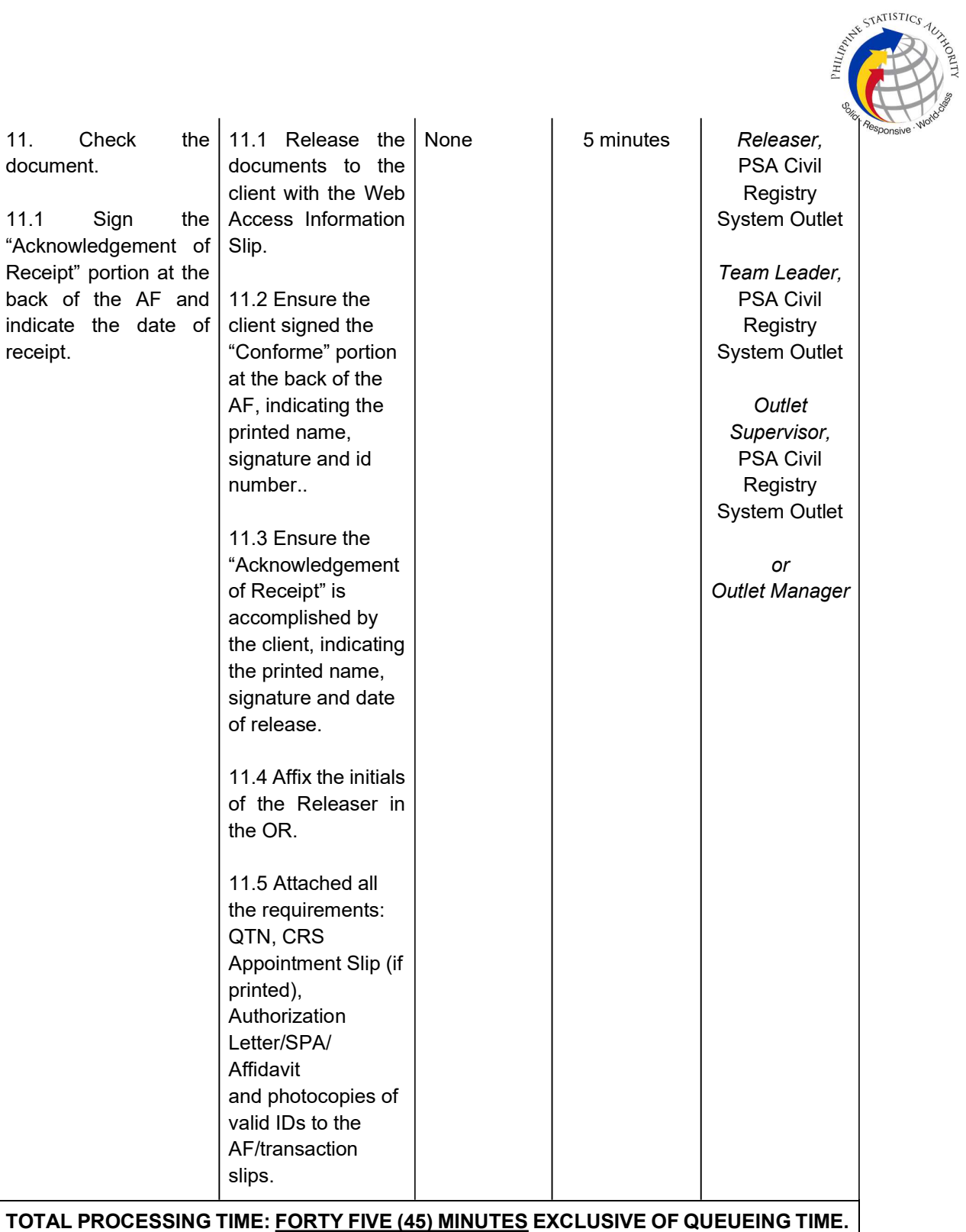